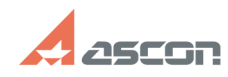

## **Состав дистрибутивного комплек[..] Состав дистрибутивного комплек[..]** 07/16/2024 12:22:28

# **FAQ Article Print**

## **Category:** База знаний (FAQ)::Программное обеспечение::КОМПАС-3D::КОМПАС-3D **Last update:** 10/20/2021 11:43:39 **State:** public (all) Archival

*Keywords*

КОМПАС-3D

#### *Problem (public)*

Какие библиотеки КОМПАС-3D устанавливаются из конфигураций (Base, MCAD AEC, ECAD)?

### *Solution (public)*

Инсталляционный пакет КОМПАС-3D состоит из четырех частей: - Базовая часть КОМПАС-3D (Base)

- Машиностроительная конфигурация для КОМПАС-3D (MCAD) - Приборостроительная конфигурация для КОМПАС-3D (ECAD) - Строительная конфигурация для КОМПАС-3D (AEC)

В зависимости от версии КОМПАС-3D состав конфигураций может отличаться. Информацию по конкретной версии КОМПАС-3D Вы найдете в статьях раздела [1]Дистрибутивы ПО АСКОН базы знаний СТП.

[1] https://sd.ascon.ru/otrs/public.pl?Action=PublicFAQExplorer;CategoryID=4